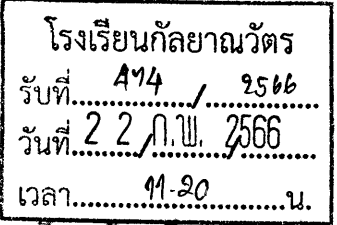

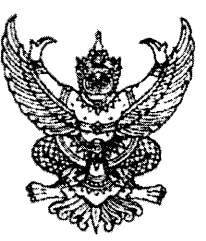

ที่ ศธ oclock ที่

สำนักงานเขตพื้นที่การศึกษามัธยมศึกษาขอนแกน เลขที่ ๔๗๓ หมู่ที่ ๒ ถนนมลิวรรณ ตำบลบ้านทุ่ม อำเภอเมืองขอนแก่น จังหวัดขอนแก่น ๔๐๐๐๐

ี่ไม9 กุมภาพันธ์ ๒๕๖๖

เรื่อง ประชาสัมพันธ์โครงการประกวดรางวัล "เพชรแห่งแผ่นดิน" ครั้งที่ ๒

เรียน ผู้อำนวยการโรงเรียนในสังกัดทุกโรงเรียน

สิ่งที่ส่งมาด้วย ข้อมูลประชาสัมพันธ์ จำนวน ๑ ฉบับ

้ต้วย สำนักงานคณะกรรมการการศึกษาขั้นพื้นฐาน ได้รับหนังสือจากสมาคมเมโลเดียน สถาบันส่งเสริมศักยภาพเด็กและเยาวชนไทย ขอความอนุเคราะห์ประชาสัมพันธ์โครงการประกวดรางวัล "เพชรแห่งแผ่นดิน" ครั้งที่ ๒ เพื่อคัดเลือกนักเรียนระดับประถมศึกษา - มัธยมศึกษา จากทั่วประเทศ ที่มีคุณสมบัติครบ เพียบพร้อม ด้วยคุณลักษระ ๔ ประการ ได้แก่ วิชาการ คุณธรรม จริยธรรม สังคม และกิจกรรม (ดนตรี กีฬา ศิลปะ) เพื่อเข้ารับรางวัลโล่ประทาน พระเจ้าวรวงศ์เธอ พระองค์เจ้าอทิตยาทรกิติคุณ รางวัล "เพชรแห่งแผ่นดิน" ครั้งที่ ๒ จำนวน ๓๙ รางวัล

สำนักงานเขตพื้นที่การศึกษามัธยมศึกษาขอนแก่น จึงขอประชาสัมพันธ์ไปยังสถานศึกษา ในสังกัด ประชาสัมพันธ์เชิญชวนนักเรียนที่สนใจ ส่งผลงานเข้าร่วมการประกวดตามโครงการ ตั้งแต่บัดนี้ จนถึงวันที่ ๑๖ มีนาคม ๒๕๖๖ ทั้งนี้ สามารถส่งผลงานได้ที่ melodionthai๔๔๐๔@hotmail.com หรือ สแกน OR Code ดังแนบ

จึงเรียนมาเพื่อทราบ

เป็น **ผู้อำนวยการโรงเรียนกัลยาณวัตร**ู<br>เป็นสุดงความนับถือ เห็นควรมอบ (V) ผ้ายอำนวยการ งานขุดจากส ( ) ผ้ายวิชาการ ( ) ผ้ายกิจการนักเรียน (นายทวีศักดิ์ สมนอก) ( ) ฝ่ายบริหารทั่วไป รองผู้อำเริ่มทุกรส์*หลัดจะมีแปลเอ็นไ*ด้ดู แล้ว แล้ว แล้ว ของมหาขอบแก้น ปฏิบัติราชการแท้น เช่ามาการกำนักงานเวลพื้นที่การสื่อพามัธยมศึกษาขอนแก่น สำนักอำนวยการ  $\mathscr{P}$  $802$ <br>AS<br> $6021$ เจ้าหน้าที่ธุรกา**ร** กล่มอำนวยการ  $-15$  we as applied to the control of โทร. ๐-๔๓๐๐-๙๘๖๗ โทรสาร ๐-๔๓๒๕-๕๓๖๗  $220.4.66$ ผู้ประสาน : นางสาววรารัตน์ แวดล้อม โทร.๐๘-๙๔๒๑-๙๘๕

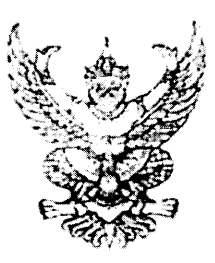

 $\overrightarrow{n}$  ns orroom/cmb

สำนักรานคณะกรรมการการศึกษาขั้นพื้นฐาน กระทรวงศึกษาธิการ กทม. ๑๐๓๐๐

 $3400^{5}$   $13.56$ <br>2001 2566

ด้วย ๆมกาพันธ์ อสตต

เรื่อง ประชาสัมพันธ์โครงการประกวดรางวัล "เพชรแห่งแผ่นดิน" ครั้งที่ ๒

เรียน ผู้อำนวยการสำนักงานเขตพื้นที่การศึกษาทุกเขต

สิ่งที่ส่งมาต้วย ข้อมูลการประชาสัมพันธ์ จำนวน ๑ ฉบับ

์ด้วย สำนักงานคณะกรรมการการศึกษาขั้นพื้นฐาน ได้รับหนังสือจาก สมาคมเมโลเดียน ิสถาบันส่งเสริมศักยภาพเด็กและเยาวชนไทย ขอความอนุเคราะห์ประชาสัมพันธ์โครงการประกวดรางวัล "เพชรแห่งแผ่นดิน" ครั้งที่ ๒ เพื่อคัดเลือกนักเรียนในระดับประถมศึกษา - มัธยมศึกษา จากทั่วประเทศ ที่มีคุณสมบัติครบ เพียบพร้อม ด้วยคุณลักษณะ ๔ ประการ ได้แก่ วิชาการ คุณธรรม จริยธรรม สังคม ้และกิจกรรม (ดนตรี กีฬา ศิลปะ) เพื่อเข้ารับรางวัลโล่ประทาน พระเจ้าวรวงศ์เธอ พระองค์เจ้าอทิตยาทรกิติคุณ รางวัล "เพชรแห่งแผ่นดิน" ครั้งที่ ๒ จำนวน ๓๙ รางวัล โดยส่งผลงานได้ตั้งแต่บัดนี้จนถึงวันที่ ๑๖ มีนาคม ๒๕๖๖ รายละเอียดตามสิ่งที่ส่งมาด้วย

้สำนักงานคณะกรรมการการศึกษาขั้นพื้นฐาน พิจารณาแล้วเห็นว่า โครงการดังกล่าว เป็นการปลูกฝังให้นักเรียน นักศึกษา มีความสมัครสมานสามัคคีโดยใช้กิจกรรมด้าน ดนตรี ถึงเา ศิลปะ ศาสนา และวัฒนธรรมเป็นสื่อ โดยยึดมั่นในการปกครองในระบอบประชาธิปไตย อันมีพระมหากษัตริย์ทรงเป็นประมุข จึงขอให้ประชาสัมพันธ์โครงการดังกล่าวไปยังสถานศึกษาในสังกัด เพื่อประชาสัมพันธ์เชิญชวนให้นักเรียน นักศึกษา ส่งผลงานเข้าร่วมการประกวดตามโครงการ ทั้งนี้ สามารถส่งผลงานได้ที่ melodionthaiccoc@hotmail.com หรือ สเตน OR code ตั้งแนบ

จึงเรียนมาเพื่อทราบและประชาสัมพันธ์ไบ่ยังสถานศึกษาในสังกัดต่อไป

ขอแสดงความนับถือ

(เกยจีร์ | กวังอยับท์) รยและวธิการอณะกรรมการการสำหรานสั้นฐาน ปฏิบัติราชการแทน เลขจิกาหละกรรมการกรรมิกษารั้นที่รฐาน

สำนักอำนวยการ ::

IVIS. O block of Com

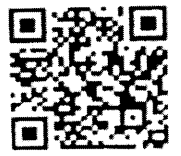